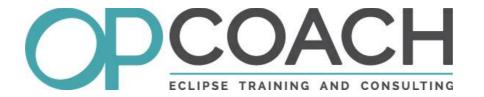

# GenModelAddon / Modeling Symposium 2019

genModelAddon

**Modeling Symposium ECE 2019** 

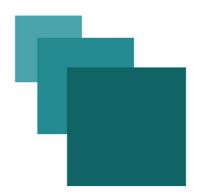

#### GenModelAddon

A tooling for an extended EMF code generation.

#### **OPCoach**

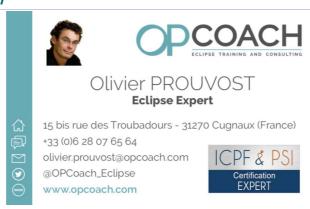

## Image 1

- > Training/Consulting: RCP, E4, Modeling, GIT in French, English and Spanish
- http://www.opcoach.com/¹
- @OPCoach\_Eclipse
- > olivier@opcoach.com

## MDD best practices

- > Separate the generated code and the overridden code
- > Do not commit the generated code
- Integrate the generation process into the build phase
- Override the generated classes using inheritance
- > Generate a clean code: even if it is generated, it must be human readable
- > Test generation with a default model

Source article: http://www.infoq.com/articles/model-driven-dev-best-practices<sup>2</sup>

#### **GMA**

GMA will apply this best practices:

- > It splits the generated code into src-gen and src
- > It manages inheritance, subpackages and referenced models
- > It works with generics
- 1 http://www.opcoach.com/en
- 2 http://www.infoq.com/articles/model-driven-dev-best-practices

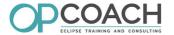

- It generates an emf\_factory\_override extension
- ➤ In **src-gen**: generates using the current EMF generators
- In **src**: produces the classes extending the EMF generation

GMA is hosted here: http://opcoach.github.io/genModelAddon/3

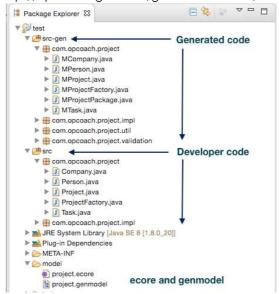

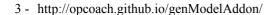

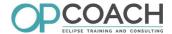

## How to install it?

Look for 'genModelAddon' on the market place:

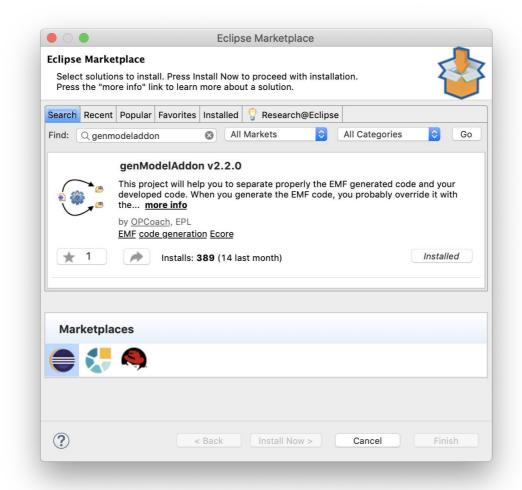

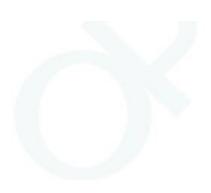

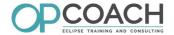

#### How to use it?

In your genmodel editor, right click on the root node:

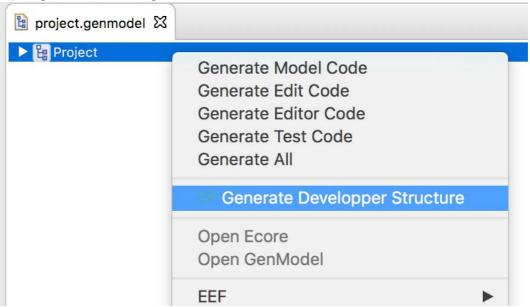

And then fill the dialog with relevant values:

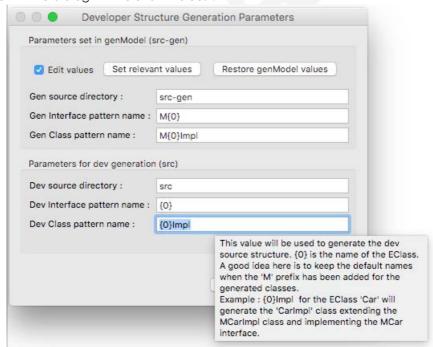

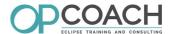

In your code you can directly use your developer code:

```
// MProjectFactory is the generated factory. It was used like this :
MProjectFactory mfactory = MProjectFactory.eINSTANCE;
MTask mt = mfactory.createTask();

// Now the ProjectFactory extends the MProjectFactory and
// creates instances of the developer objects. You can get it directly like this :
ProjectFactory factory = ProjectFactory.eINSTANCE;
Task t = factory.createTask();
```

# EMF Simple generation

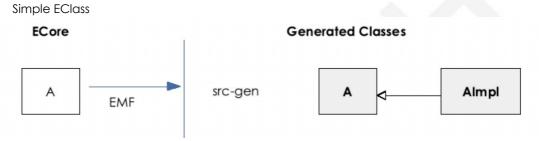

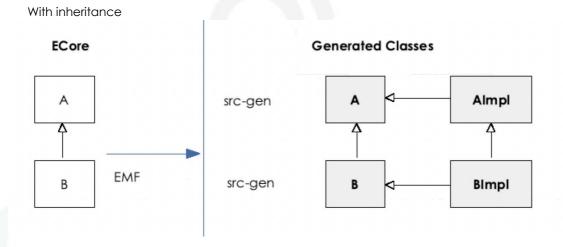

# **GMA Generation**

Simple EClass

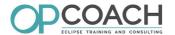

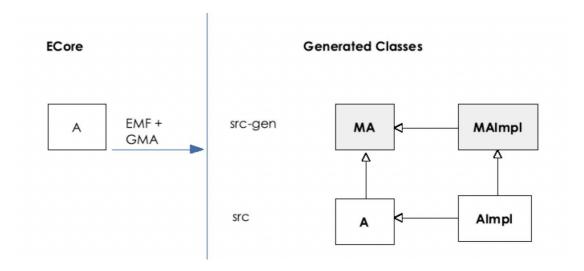

## With Inheritance:

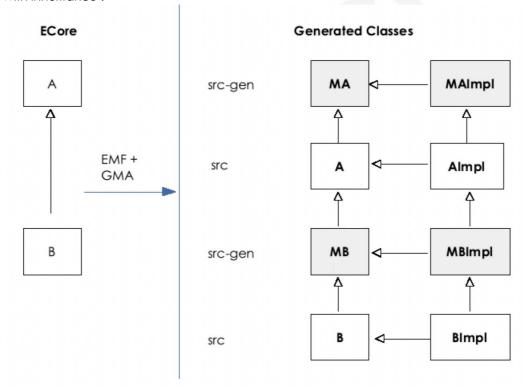

# GMA technical implementation

- > Fully written in Eclipse 4 (injection and model fragments)
- Use the current EMF code generators
  - > Override the GenModel factory to compute expected names
- Generators are written in XTend

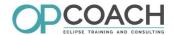

- > Fully tested on several advanced use cases (create a workspace and generate)
- > Totally rewritten for version 2.X

# GMA metrics

- Project started in december 2014
- > 78 issues (72 closed)
- > 103 unit tests
- hosted on github : http://opcoach.github.io/genModelAddon/
- > used by several companies (Sogeti, Airbus, Continental, Thales Alenia Space, Altran...)

## Q&A

Any Questions ?

# After the conference:

> olivier@opcoach.com